# Hidden Gems of IBM i

Scott Forstie – Business Architect, Db2 for i forstie@us.ibm.com @Forstie\_IBMi

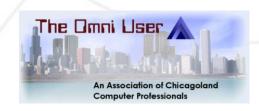

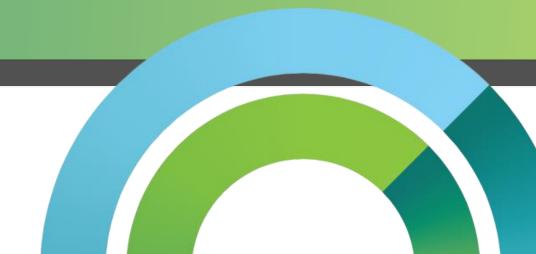

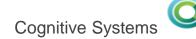

# Finding a "Hidden Gem"

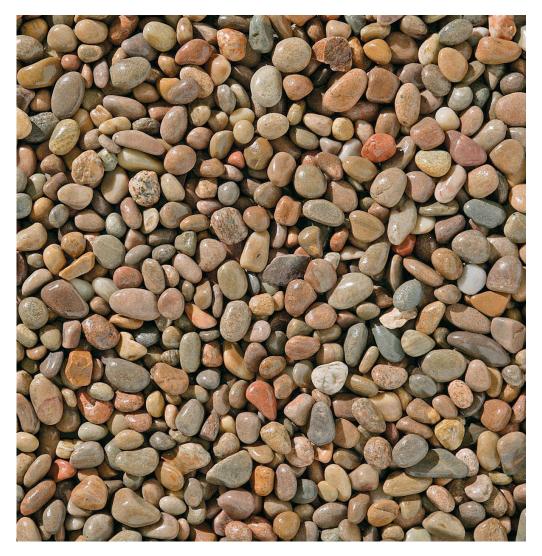

- Every release = 100s of new functions
  - Some big
  - Some small
- How to know them all?

# Finding a "Hidden Gem"

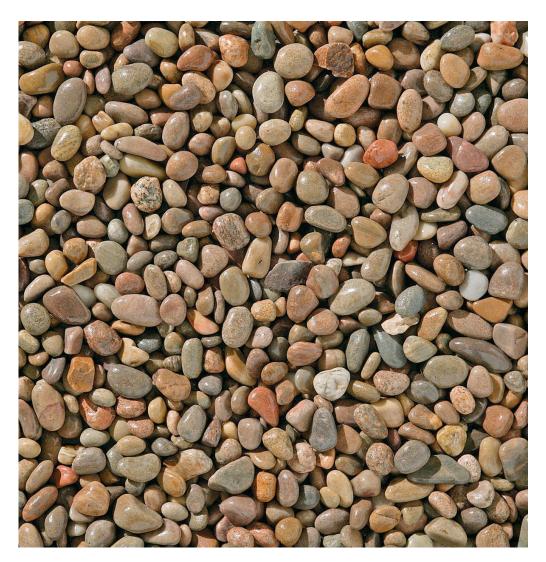

- Every release = 100s of new functions
  - Some big
  - Some small
- How to know them all?
- All IBM users have favourites
- These are some of our...

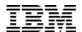

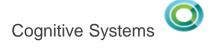

# "Hidden Gems"

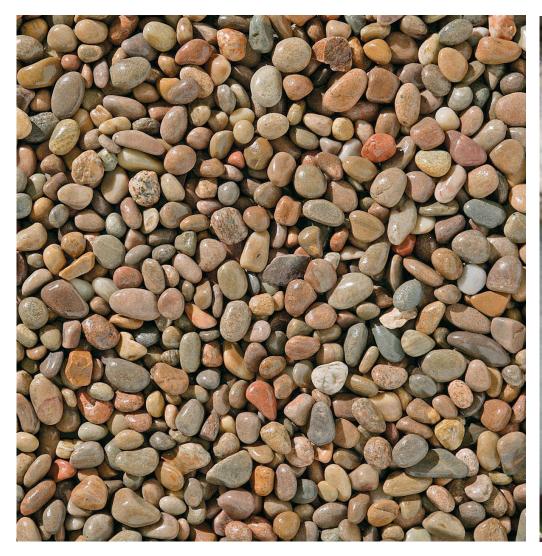

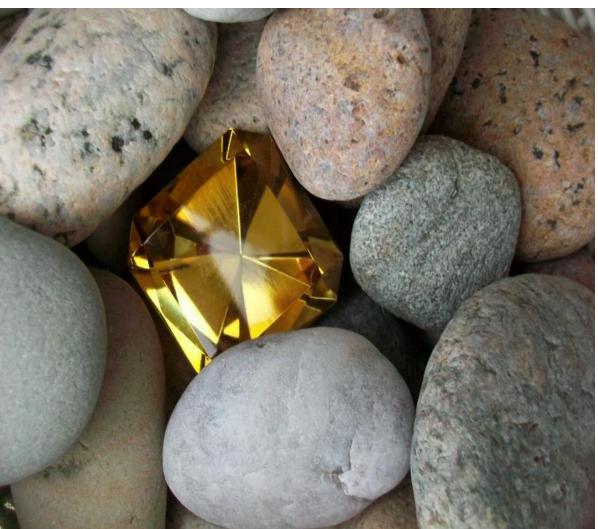

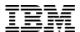

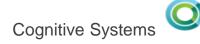

# Database - Create or Replace Tables

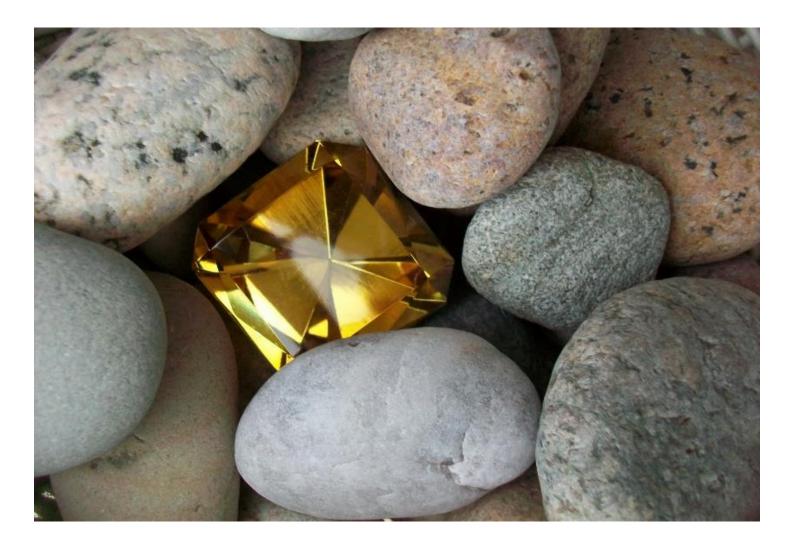

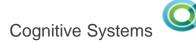

Data Definition Language (DDL) SQL statements that support the optional 'OR REPLACE' clause:

- □ CREATE OR REPLACE ALIAS
- CREATE OR REPLACE FUNCTION
- □ CREATE OR REPLACE MASK
- CREATE OR REPLACE PERMISSION
- □ CREATE OR REPLACE PROCEDURE
- □ CREATE OR REPLACE SEQUENCE
- □ CREATE OR REPLACE TABLE
- □ CREATE OR REPLACE TRIGGER
- □ CREATE OR REPLACE VARIABLE
- □ CREATE OR REPLACE VIEW

#### Replacing a table:

- ✓ Data-Centric
- ✓ Dependent Views & MQTs preserved
- ✓ Triggers preserved
- ✓ RCAC controls preserved
- ✓ Auditing preserved
- ✓ Authorizations preserved
- ✓ Comments and Labels preserved
- ✓ Rows optionally deleted

#### **Knowledge Center**

http://www-01.ibm.com/support/knowledgecenter/ssw\_ibm\_i\_72/db2/rbafzhctabl.htm?lang=en

#### Article for previous OR REPLACE statements

http://iprodeveloper.com/database/use-sql-create-or-replace-improve-db2-i-object-management

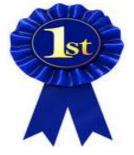

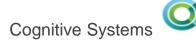

- CREATE OR REPLACE TABLE allows users to manage the master table source.
- > The attributes specified on the CREATE OR REPLACE TABLE will be compared to the existing attributes and the corresponding alters are performed.

#### You Build it

```
ALTER TABLE corpdata.employee

ALTER COLUMN firstnme
    SET DATA TYPE VARCHAR(20) NOT NULL

ALTER COLUMN lastname
    SET DATA TYPE VARCHAR(30) NOT NULL

ALTER COLUMN phoneno
    SET DATA TYPE VARCHAR(13)

ADD COLUMN level INT BEFORE edlevel;
```

#### Db2 for i managed

```
CREATE OR REPLACE TABLE corpdata.employee(
  empno CHAR(6) NOT NULL,
  firstnme VARCHAR(20) NOT NULL,
  midinit CHAR(1) NOT NULL,
  lastname VARCHAR(30) NOT NULL,
  workdept CHAR(3) DEFAULT NULL,
  phoneno VARCHAR(13) DEFAULT NULL,
  hiredate DATE DEFAULT NULL,
  job CHAR(8) DEFAULT NULL,
  level INT,
  edlevel SMALLINT NOT NULL.
  sex CHAR(1) DEFAULT NULL,
  birthdate DATE DEFAULT NULL,
  salary DECIMAL(9, 2) DEFAULT NULL,
  bonus DECIMAL(9, 2) DEFAULT NULL,
  comm DECIMAL(9, 2) DEFAULT NULL,
PRIMARY KEY( empno ) ) ;
```

Db2 for i implements table replacement using the necessary set of ALTER operations. If alter doesn't support the action, neither will create or replace table.

Usage Question: Do you want to preserve the data?

ON REPLACE PRESERVE ALL ROWS—
ON REPLACE PRESERVE ROWS—
ON REPLACE DELETE ROWS—

# PRESERVE ALL ROWS (default) ☐ Rows are always preserved ☐ Columns can be dropped or altered PRESERVE ROWS ☐ Rows are preserved, unless a range is eliminated from a partitioned table ☐ If a specified range or partition name matches, the partition is preserved ☐ Columns can be dropped or altered DELETE ROWS ☐ All rows are deleted ☐ No delete triggers are fired

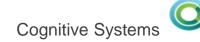

#### What about CREATE TABLE AS or CREATE TABLE LIKE?

CREATE OR REPLACE TABLE EMPLOYEE AS
(SELECT \* FROM MASTER\_TABLES.EMPLOYEE)
WITH NO DATA
INCLUDING IDENTITY COLUMN ATTRIBUTES
INCLUDING COLUMN DEFAULTS
INCLUDING IMPLICITLY HIDDEN COLUMN ATTRIBUTES
INCLUDING ROW CHANGE TIMESTAMP COLUMN ATTRIBUTES
ON REPLACE PRESERVE ROWS;

CREATE OR REPLACE TABLE EMPLOYEE LIKE MASTER\_TABLES.EMPLOYEE INCLUDING IDENTITY COLUMN ATTRIBUTES INCLUDING COLUMN DEFAULTS INCLUDING IMPLICITLY HIDDEN COLUMN ATTRIBUTES INCLUDING ROW CHANGE TIMESTAMP COLUMN ATTRIBUTES ON REPLACE PRESERVE ROWS;

| Using CREATE TABLE AS                        |  |
|----------------------------------------------|--|
| ☐ Copy-options can be used to retain columns |  |
| and attributes                               |  |
| ☐ Constraints are not included               |  |
| ☐ Must use WITH NO DATA                      |  |
|                                              |  |

# Using CREATE TABLE LIKE ☐ Copy-options can be used to retain columns and attributes ☐ Constraints are not included

How does dependency management work?

```
CREATE OR REPLACE TABLE DEMO_IT (
        FRST CHAR(6) CCSID 37 NOT NULL,
        SCND INTEGER,
        THRD VARCHAR(10)
CREATE OR REPLACE VIEW VIEW IT AS
   SELECT * FROM DEMO IT
CREATE INDEX INDEX_IT ON DEMO_IT(THRD);
CREATE OR REPLACE TABLE DEMO_IT (
              FOR COLUMN FRST CLOB(1K) NOT NULL,
  FIRST_NAME
  SECOND_NAME FOR COLUMN SCND BIGINT DEFAULT -1,
  THIRD_NAME FOR COLUMN THRD VARCHAR (1000)
```

#### **Dependent object management:**

- ☐ Column names (SQL names), data types and attribute changes are reflected in dependent objects
- ☐ System column names (field names) cannot be changed
- ☐ If Db2 for i cannot gain exclusive access to all the dependent objects, the operation will fail with SQL0913
- ☐ If the change is incompatible, the operation will fail

VIEW\_IT field definitions before & after the replacing the table

Generating DDL for existing tables will normally produce separate statements for the table and its constraints. Use the GENERATE\_SQL() procedure to produce master table source.

```
CALL qsys2.generate_sq1 (
'EMPLOYEE',
'TOYSTORE_MINNESOTA_1',
'TABLE',
CREATE_OR_REPLACE_OPTION =>'1',
CONSTRAINT_OPTION =>'2');
```

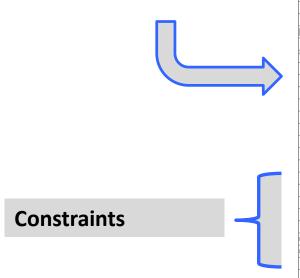

```
CREATE OR REPLACE TABLE TOYSTORE_MINNESOTA_1.EMPLOYEE (
EMPNO CHAR(6) CCSID 37 NOT NULL ,
FIRSTNME VARCHAR(12) CCSID 37 NOT NULL ,
MIDINIT CHAR(1) CCSID 37 NOT NULL ,
LASTNAME VARCHAR(15) CCSID 37 NOT NULL ,
WORKDEPT CHAR(3) CCSID 37 DEFAULT NULL ,
PHONENO CHAR(4) CCSID 37 DEFAULT NULL ,
HIREDATE DATE DEFAULT NULL ,
JOB CHAR(8) CCSID 37 DEFAULT NULL ,
EDLEVEL SMALLINT NOT NULL ,
SEX CHAR(1) CCSID 37 DEFAULT NULL ,
BIRTHDATE DATE DEFAULT NULL ,
SALARY DECIMAL (9, 2) DEFAULT NULL ,
BONUS DECIMAL (9, 2) DEFAULT NULL ,
COMM DECIMAL(9, 2) DEFAULT NULL ,
CONSTRAINT TOYSTORE MINNESOTA 1.0 TOYSTOOOO1 EMPLOYEE EMPNO 00001 PRIMARY KEY(
EMPNO ) ,
CONSTRAINT TOYSTORE_MINNESOTA_1.RED
FOREIGN KEY( WORKDEPT )
REFERENCES TOYSTORE_MINNESOTA_1.DEPARTMENT ( DEPTNO )
ON DELETE SET NULL
ON UPDATE NO ACTION .
CONSTRAINT TOYSTORE_MINNESOTA_1.NUMBER
CHECK( PHONENO >= '0000' AND PHONENO <= '9999' )
```

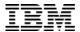

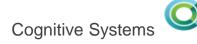

# **Managing Database Changes in Production**

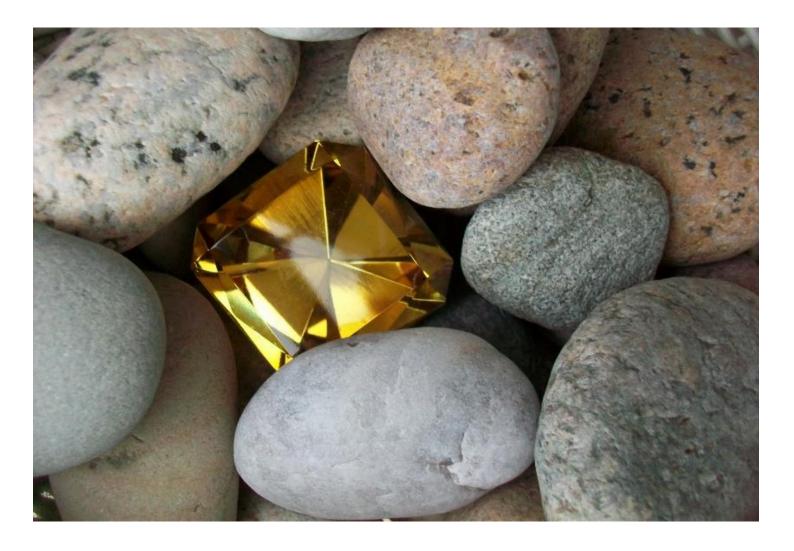

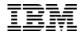

Challenge: Frequent DML activity blocks DDL request

Response: PREVENT\_ADDITIONAL\_CONFLICTING\_LOCKS QAQQINI control

Benefit: Improved ability to transform data model in production

Support: Applies to ALTER TABLE (Add, Alter or Drop Column), CREATE TRIGGER, LOCK TABLE, &

RENAME TABLE

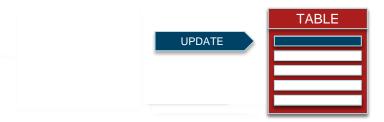

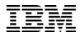

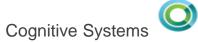

Challenge: Seemingly impossible to make DDL changes in production

Response: ALLOW\_DDL\_CHANGES\_WHILE\_OPEN QAQQINI control

**Benefit**: Ability to deploy trigger changes without quiescing user activity

Support: Applies to CREATE TRIGGER, ALTER TRIGGER, DROP TRIGGER, COMMENT ON

TRIGGER, and LABEL ON TRIGGER, ADDPFTRG, RMVPFTRG, and CHGPFTRG

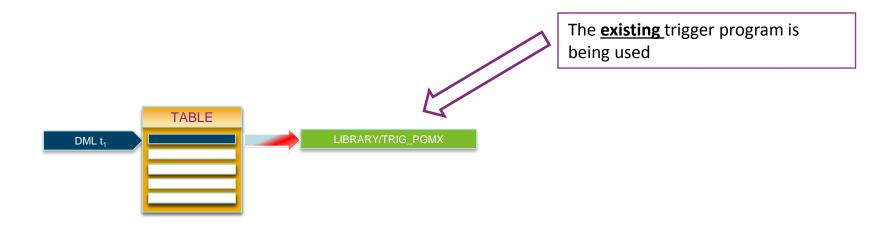

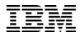

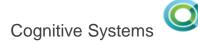

Challenge: Seemingly impossible to make DDL changes in production

Response: ALLOW\_DDL\_CHANGES\_WHILE\_OPEN QAQQINI control

**Benefit**: Ability to deploy trigger changes without quiescing user activity

Support: Applies to CREATE TRIGGER, ALTER TRIGGER, DROP TRIGGER, COMMENT ON

TRIGGER, and LABEL ON TRIGGER, ADDPFTRG, RMVPFTRG, and CHGPFTRG

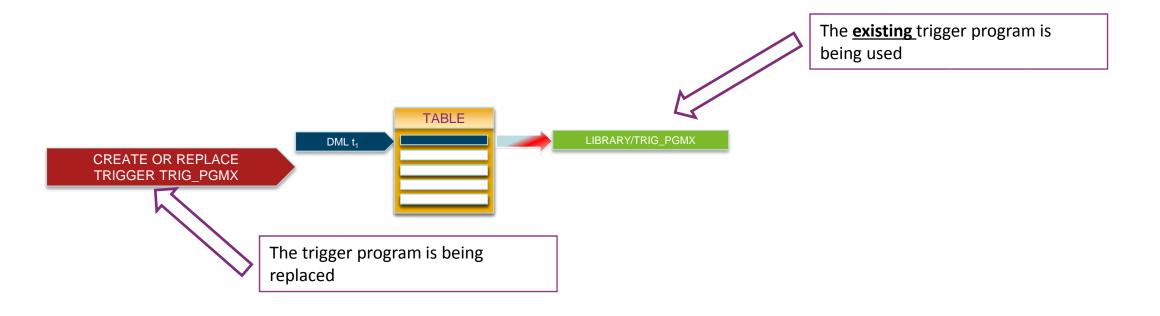

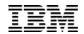

Challenge: Seemingly impossible to make DDL changes in production

Response: ALLOW\_DDL\_CHANGES\_WHILE\_OPEN QAQQINI control

Benefit: Ability to deploy trigger changes without quiescing user activity

Support: Applies to CREATE TRIGGER, ALTER TRIGGER, DROP TRIGGER, COMMENT ON

TRIGGER, and LABEL ON TRIGGER, ADDPFTRG, RMVPFTRG, and CHGPFTRG

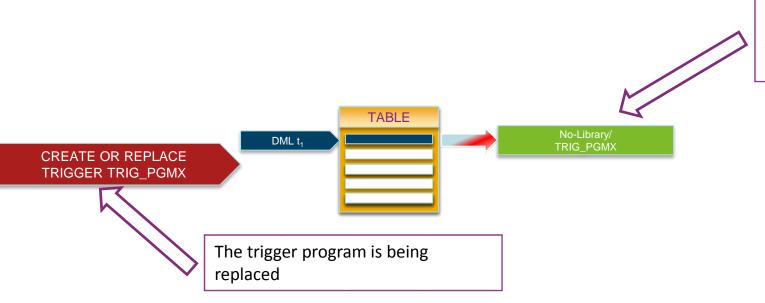

The **previous** version of the trigger program is moved out of context.

Jobs that are using the previous version continue to run unchanged.

Challenge: Seemingly impossible to make DDL changes in production

Response: ALLOW\_DDL\_CHANGES\_WHILE\_OPEN QAQQINI control

**Benefit**: Ability to deploy trigger changes without quiescing user activity

Support: Applies to CREATE TRIGGER, ALTER TRIGGER, DROP TRIGGER, COMMENT ON

TRIGGER, and LABEL ON TRIGGER, ADDPFTRG, RMVPFTRG, and CHGPFTRG

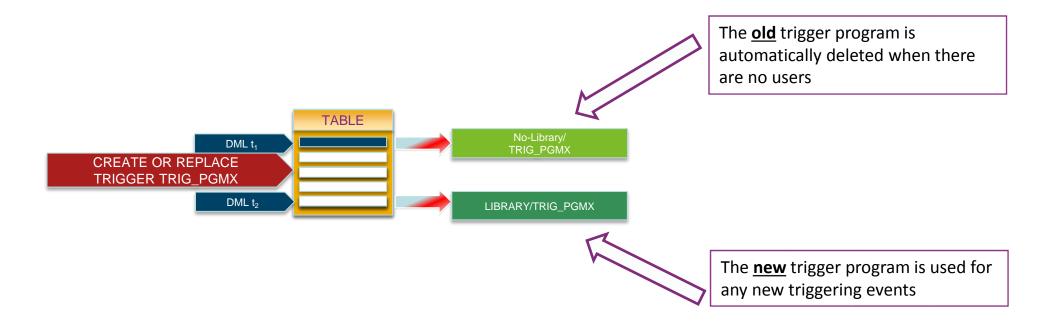

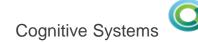

- Using the QAQQINI (Query Options) control
  - -- CHGQRYA
  - -- OVERRIDE\_QAQQINI

Dawn May – "i Can" Blog – "Managing Trigger Programs in Production"

http://ibmsystemsmag.com/blogs/i-can/august-2017/manage-trigger-programs-in-productions/

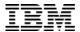

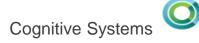

# Implicit Remote Database Access

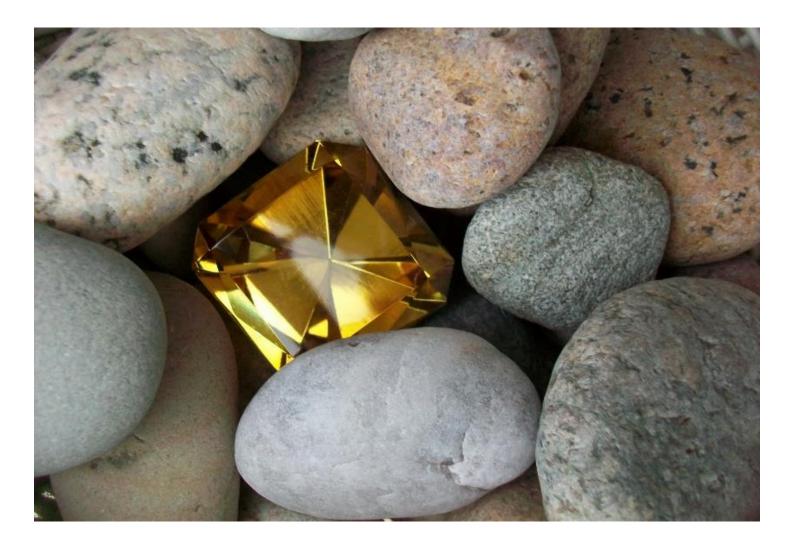

#### Implicit Remote Database Access

- A local application can run SQL statements against a local database or a remote database.
- To specify a remote database, you can use a three-part name. A three-part name consists of the RDB name, schema/library name, and object name.
  - -- SQL naming: <database-name>.<schema-name>.<object-name>
  - -- System naming: <database-name>/<schema-name>/<object-name>

```
CL: ADDRDBDIRE RDB(X1423P2) RMTLOCNAME(X1423P2 *IP);

CREATE TABLE X1423P2.TOYSTORE.EMPLOYEE (EMPNO CHAR(6), FIRSTNME CHAR(10), LASTNAME CHAR(15));

INSERT INTO X1423P2.TOYSTORE.EMPLOYEE VALUES ('000002', 'Michael', 'Thompson');

SELECT * FROM X1423P2.TOYSTORE.EMPLOYEE;
```

#### Implicit Remote Database Access

- IBM Db2 for i
- IBM Db2 for z/OS
- IBM Db2 for Linux, UNIX and Windows (LUW)
- Other Db2<sup>®</sup> database products
- IBM Informix
- Other databases (check your database vendor for their DRDA support statement)

**Application Requestor (AR)** 

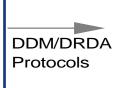

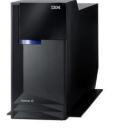

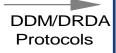

Server and Client

Oracle and SQL Server
do not support DRDA as a
Application Server

- IBM Db2 for i
- IBM Db2 for z/OS
- IBM Db2 for Linux, UNIX and Windows (LUW)
- Other Db2® database products
- Other databases (check your database vendor for their DRDA support statement)

**Application Server (AS)** 

Article: Improve Your Data Center with Three-part Name Aliases

http://iprodeveloper.com/database/improve-your-data-center-three-part-name-aliases

Article: Achieve improved database interoperability with SQL and RDB aliases

http://www.ibm.com/developerworks/ibmi/library/i-improved-database-interoperability-sql-rdb/index.html

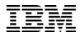

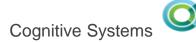

#### CREATE TABLE with remote SUBSELECT

- CREATE TABLE AS allows the select to reference a single remote database
- Db2 for i recognizes the remote connection and implicitly manages the connection

```
CREATE TABLE DATALIB.MY_TEMP_TABLE (SERVER_NAME, DATA_VALUE)
AS (SELECT CURRENT_SERVER CONCAT ' is the Server Name',
IBMREQD
FROM X1423P2.SYSIBM.SYSDUMMY1) WITH DATA;

SELECT * FROM DATALIB.MY_TEMP_TABLE;
```

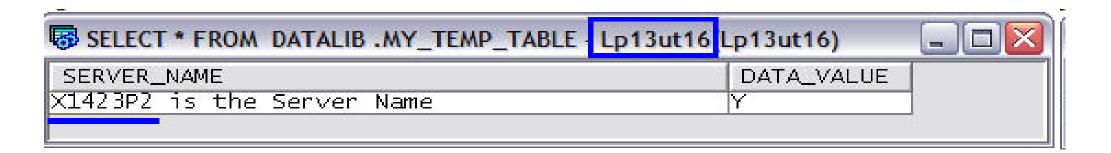

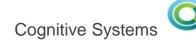

#### CREATE TABLE with remote SUBSELECT

- Use of an ALIAS is the best practice for remote 3-part names because it shields the application.
   (database transparency)
- Notice how the text of the query does not change

```
CREATE OR REPLACE ALIAS DATALIB.TARGET_TABLE
  FOR X1423P2.SYSIBM.SYSDUMMY1;
CREATE TABLE DATALIB.MY_TEMP_TABLE(Server_Name) AS
  (SELECT CURRENT_SERVER CONCAT ' is the Server Name'
     FROM DATALIB.TARGET_TABLE)
  WITH DATA;
CREATE OR REPLACE ALIAS DATALIB.TARGET_TABLE
  FOR LP01UT18.SYSIBM.SYSDUMMY1;
INSERT INTO DATALIB.MY_TEMP_TABLE
  (SELECT CURRENT_SERVER CONCAT ' is the Server Name'
     FROM DATALIB.TARGET_TABLE);
SELECT * FROM DATALIB.MY_TEMP_TABLE;
```

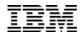

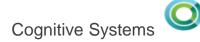

### RDB alias support for 3-part SQL statements

 Instead of using CREATE ALIAS (SQL) to deploy database transparency, the Relational Database Directory Entry Alias name can be used.

ADDRDBDIRE RDB(X1423P2 MYALIAS) RMTLOCNAME(X1423P2 \*IP)
INSERT INTO WORKTABLE SELECT \* FROM MYALIAS.TOYSTORE.EMPLOYEE

CHGRDBDIRE RDB(LP13UT26 MYALIAS) RMTLOCNAME(LP13UT26 \*IP)
INSERT INTO WORKTABLE SELECT \* FROM MYALIAS.TOYSTORE.EMPLOYEE

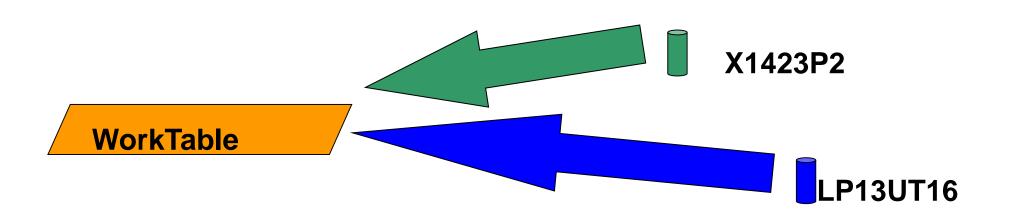

Note:

The SQL statement text does not change

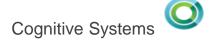

# **System Limits**

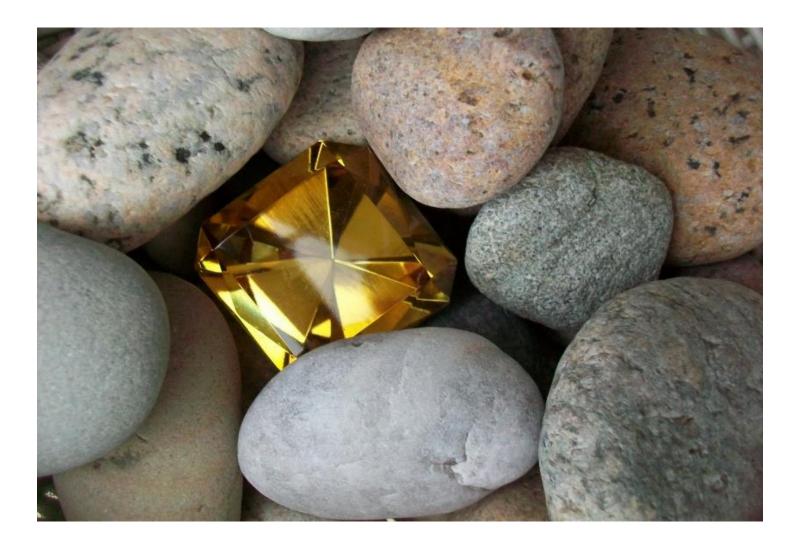

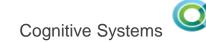

#### **System Limits**

#### Customer Requirements

- We need to be proactive and understand our posture against important system limits
- I want to be able to recognize trends and run-away situations
- We need to understand how spikes like month-end processing affect our consumption of operating system resources.

#### IBM i Innovation

- **Leverage** the integrated IBM i operating system to instrument the automated recognition of resource consumption
- Accommodate different types of consumption (Job, Object, ASP, and System)
- **Db2 for i** is the repository
- Define the criteria for which limits are worthy of tracking

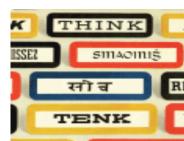

Patent filed March/2013 → "Integrated Limits Tracking, Trending, and Reporting"

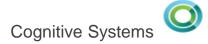

#### **System Limits**

# Added in IBM i 6.1

Customer Requirements

- We need to be proactive and understand our posture against important system limits
- I want to be able to recognize trends and run-away situations
- We need to understand how spikes like month-end processing affect our consumption of operating system resources.

IBM i Innovation

- **Leverage** the integrated IBM i operating system to instrument the automated recognition of resource consumption
- Accommodate different types of consumption (Job, Object, ASP, and System)
- Db2 for i is the repository
- Define the criteria for which limits are worthy of tracking

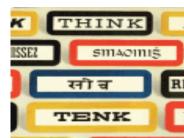

Patent filed March/2013 → "Integrated Limits Tracking, Trending, and Reporting"

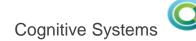

# **System Limits Architecture**

User Job – Long running data purge running with commitment control

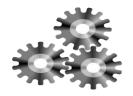

10,000<sup>th</sup> row deleted

110,000<sup>th</sup> row deleted

210,000<sup>th</sup> row deleted

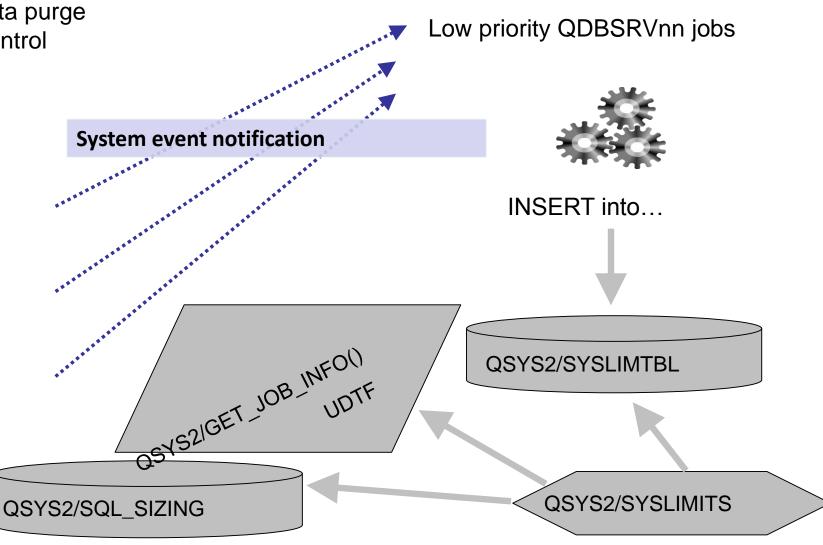

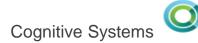

# System Limits – Where does the data reside

| Object             | Туре                        | Purpose                                                                                                    |
|--------------------|-----------------------------|----------------------------------------------------------------------------------------------------|
| QSYS2/SYSLIMTBL    | *FILE<br>SQL Table          | System wide (including iASP) physical file repository for tracked System Limits. Designed to have the smallest storage footprint. |
| QSYS2/GET_JOB_INFO | User Defined Table Function | Accepts a job name as input and returns a single row of information about an active job.                                          |
| QSYS2/SQL_SIZING   | *FILE<br>SQL Table          | Table where architected limits are defined, including translated descriptions.                                                    |
| QSYS2/SYSLIMITS    | *FILE<br>SQL View           | The external interface which joins detail from the preceding three resources.                                                     |

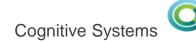

# System Limits – Documentation

www.ibm.com/support/knowledgecenter/ssw\_ibm\_i\_73/rzajq/rzajqserviceshealth.htm

| Limit description                                       | Limit<br>ID | Maximum    | Floor  | Increment |
|---------------------------------------------------------|-------------|------------|--------|-----------|
| Maximum number of jobs                                  | 19000       | 970,000    | 1,000  | 400       |
| Maximum number of spool files                           | 19002       | 2,610,000  | 10,000 | 5,000     |
| Maximum number of spooled files in each independent ASP | 19003       | 10,000,000 | 10,000 | 5,000     |

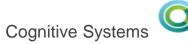

#### System Limits – Work Management

```
WITH TT(JOB_MAXIMUM)

AS (SELECT CURRENT_NUMERIC_VALUE
FROM QSYS2.SYSTEM_VALUE_INFO
WHERE SYSTEM_VALUE_NAME = 'QMAXJOB')

SELECT LAST_CHANGE_TIMESTAMP AS INCREMENT_TIME, CURRENT_VALUE AS JOB_COUNT,
TT.JOB_MAXIMUM, DEC(DEC(CURRENT_VALUE,19,2) / DEC(TT.JOB_MAXIMUM,19,2) *

100,19,2) AS PERCENT_CONSUMED
FROM QSYS2.SYSLIMITS, TT
WHERE LIMIT_ID = 19000 ORDER BY CURRENT_VALUE DESC
```

| INCREMENT_TIME             | JOB_COUNT | JOB_MAXIMUM | PERCENT_CONSUMED |
|----------------------------|-----------|-------------|------------------|
| 2015-05-18 00:33:25.439414 | 71408     | 163520      | 43.66            |
| 2015-05-16 08:00:13.560947 | 71008     | 163520      | 43.42            |
| 2015-05-18 01:00:23.118807 | 70031     | 163520      | 42.82            |
| 2015-05-12 22:42:48.345298 | 69008     | 163520      | 42.20            |
| 2015-05-12 22:42:33.200108 | 68608     | 163520      | 41.95            |
| 2015-05-12 22:31:28.636105 | 68208     | 163520      | 41.71            |
| 2015-05-18 01:01:01.333811 | 68140     | 163520      | 41.67            |
| 2015-05-18 01:02:01.376725 | 65246     | 163520      | 39.90            |
| 2015-05-18 01:07:04.412267 | 54952     | 163520      | 33.60            |
| 2015-05-12 21:47:34.281314 | 49808     | 163520      | 30.45            |

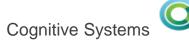

# Deleting data while under Commitment Control

| SELECT SIZING_NAME, CURRENT_VALUE FROM QSYS2.SYSLIMITS WHERE JOB_NAME = upper('297851/Q Rch | aptf3.rch.s   |
|---------------------------------------------------------------------------------------------|---------------|
| SIZING_NAME                                                                                 | CURRENT_VALUE |
| MAXIMUM NUMBER OF ROWS LOCKED IN A UNIT OF WORK                                             | 10000         |
| MAXIMUM NUMBER OF ROW CHANGE OPERATIONS IN A UNIT OF WORK                                   |               |
| MAXIMUM NUMBER OF ROWS LOCKED IN A UNIT OF WORK                                             | 110000        |
| MAXIMUM NUMBER OF ROW CHANGE OPERATIONS IN A UNIT OF WORK                                   | 110000        |
| MAXIMUM NUMBER OF ROW CHANGE OPERATIONS IN A UNIT OF WORK                                   |               |
| MAXIMUM NUMBER OF ROWS LOCKED IN A UNIT OF WORK                                             | 210000        |
| MAXIMUM NUMBER OF ROWS LOCKED IN A UNIT OF WORK                                             | 310000        |
| MAXIMUM NUMBER OF ROW CHANGE OPERATIONS IN A UNIT OF WORK                                   | 310000        |
| MAXIMUM NUMBER OF ROWS LOCKED IN A UNIT OF WORK                                             | 410000        |
| MAXIMUM NUMBER OF ROW CHANGE OPERATIONS IN A UNIT OF WORK                                   |               |
| MAXIMUM NUMBER OF ROW CHANGE OPERATIONS IN A UNIT OF WORK                                   |               |
| MAXIMUM NUMBER OF ROWS LOCKED IN A UNIT OF WORK                                             | 510000        |
| MAXIMUM NUMBER OF ROWS LOCKED IN A UNIT OF WORK                                             | 610000        |
| MAXIMUM NUMBER OF ROW CHANGE OPERATIONS IN A UNIT OF WORK                                   |               |
| MAXIMUM NUMBER OF ROWS LOCKED IN A UNIT OF WORK                                             | 710000        |
| MAXIMUM NUMBER OF ROW CHANGE OPERATIONS IN A UNIT OF WORK                                   | 710000        |
| MAXIMUM NUMBER OF ROWS LOCKED IN A UNIT OF WORK                                             | 810000        |
| MAXIMUM NUMBER OF ROW CHANGE OPERATIONS IN A UNIT OF WORK                                   | 810000        |
| MAXIMUM NUMBER OF ROWS LOCKED IN A UNIT OF WORK                                             | 910000        |
| MAXIMUM NUMBER OF ROW CHANGE OPERATIONS IN A UNIT OF WORK                                   |               |
| MAXIMUM NUMBER OF ROW CHANGE OPERATIONS IN A UNIT OF WORK                                   | 810000        |
| MAXIMUM NUMBER OF ROW CHANGE OPERATIONS IN A UNIT OF WORK                                   | 710000        |
| MAXIMUM NUMBER OF ROW CHANGE OPERATIONS IN A UNIT OF WORK                                   | 610000        |
| MAXIMUM NUMBER OF ROW CHANGE OPERATIONS IN A UNIT OF WORK                                   | 510000        |
| MAXIMUM NUMBER OF ROW CHANGE OPERATIONS IN A UNIT OF WORK                                   | 410000        |
| MAXIMUM NUMBER OF ROW CHANGE OPERATIONS IN A UNIT OF WORK                                   | 310000        |
| MAXIMUM NUMBER OF ROW CHANGE OPERATIONS IN A UNIT OF WORK                                   |               |
| MAXIMUM NUMBER OF ROW CHANGE OPERATIONS IN A UNIT OF WORK                                   |               |
| MAXIMUM NUMBER OF ROW CHANGE OPERATIONS IN A UNIT OF WORK                                   | 10000         |
| MAXIMUM NUMBER OF ROWS LOCKED IN A UNIT OF WORK                                             | 810000        |
| MAXIMUM NUMBER OF ROWS LOCKED IN A UNIT OF WORK                                             | 710000        |
| MAXIMUM NUMBER OF ROWS LOCKED IN A UNIT OF WORK                                             | 610000        |
| MAXIMUM NUMBER OF ROWS LOCKED IN A UNIT OF WORK                                             | 510000        |
| MAXIMUM NUMBER OF ROWS LOCKED IN A UNIT OF WORK                                             | 410000        |
| MAXIMUM NUMBER OF ROWS LOCKED IN A UNIT OF WORK                                             | 310000        |
| MAXIMUM NUMBER OF ROWS LOCKED IN A UNIT OF WORK                                             | 210000        |
| MAXIMUM NUMBER OF ROWS LOCKED IN A UNIT OF WORK                                             | 110000        |
| MAXIMUM NUMBER OF ROWS LOCKED IN A UNIT OF WORK                                             | 10000         |

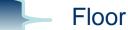

Increments reflect increasing number of deleted rows

Note... we deleted 1 million rows, the high point is not recorded

Commit or Rollback releasing the locks

🏐 © 2017 International Business Machines Corporati

OMNI – September, 201

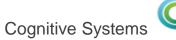

#### Protection automated with a Trigger

- Built into ACS
- Insert from Examples...

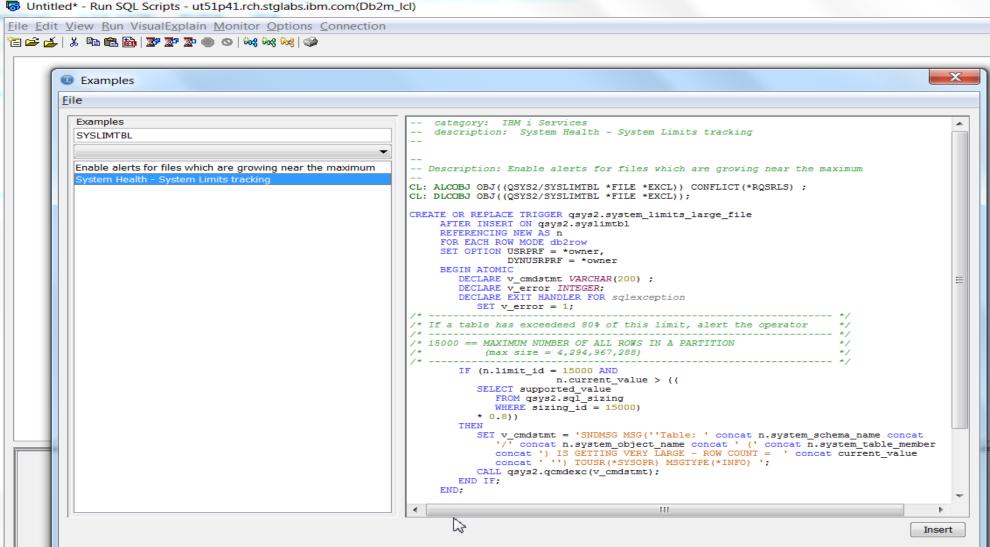

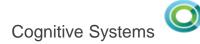

# **Integrated File System**

# Added in IBM i 7.2

| Limit description                                           | Limit ID | Maximum           | Floor      | Increment |
|-------------------------------------------------------------|----------|-------------------|------------|-----------|
| Number of objects linked in a directory                     | 18402    | 0                 | 100,000    | 10,000    |
| Maximum number of directories linked in a directory         | 18403    | 1,000,000         | 1,000      | 1,000     |
| Maximum number of file system objects in *SYSBAS ASPs       | 18404    | 2,147,483,647     | 100,000    | 10,000    |
| Maximum number of file system objects in an independent ASP | 18405    | 2,147,483,647     | 100,000    | 10,000    |
| Maximum number of document library objects in a folder      | 18406    | 65510             | 1,000      | 500       |
| Number of document library objects in the system ASP        | 18407    | 0                 | 100,000    | 10,000    |
| Maximum number of document library objects in a user ASP    | 18408    | 1,000,000         | 100,000    | 10,000    |
| Maximum number of bytes in a stream file                    | 18409    | 1,099,511,627,776 | 16,777,216 | 1,048,576 |
| Maximum number of bytes in a document                       | 18410    | 2,147,483,647     | 16,777,216 | 1,048,576 |

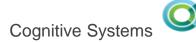

#### Find the largest IFS files

SELECT LASTCHG, JOB\_NAME, ASP\_NUMBER, IFS\_PATH\_NAME, USER\_NAME, CURRENT\_VALUE FROM QSYS2.SYSLIMITS WHERE LIMIT\_ID = 18409 ORDER BY CURRENT\_VALUE DESC;

| SELECT LASTCHG, JOB_NAME, A | SP_NUMBER, IFS_PATH_NAME, USER_NAME, CURREN | NT_VALUE FROM QSYS2. | S Rchastca(Rchastca)              | D. NAME. CA | _ D X         |
|-----------------------------|---------------------------------------------|----------------------|-----------------------------------|-------------|---------------|
| LASTCHG                     | JOB_NAME                                    | ASP_NUMBER           | IFS_PATH_NAME                     | USER_NAME   | CURRENT_VALUE |
|                             | 337465/VCPDTA/QJVACMDSRV                    |                      | /orbtrc.18122014.0929.20.txt      | VCPDTA      | 1099511535858 |
|                             | 337465/VCPDTA/QJVACMDSRV                    | 1                    | /orbtrc.18122014.0929.20.txt      | VCPDTA      | 1099510485672 |
|                             | 337465/VCPDTA/QJVACMDSRV                    |                      | /orbtrc.18122014.0929.20.txt      | VCPDTA      | 1099509435486 |
| 2015-01-03 23:              | 337465/VCPDTA/QJVACMDSRV                    | 1                    | /orbtrc.18122014.0929.20.txt      | VCPDTA      | 1099508385300 |
| 2015-01-03 23:              | 337465/VCPDTA/QJVACMDSRV                    |                      | /orbtrc.18122014.0929.20.txt      | VCPDTA      | 1099507335114 |
| 2015-02-26 15:              | 407956/QACE/QP0ZSPWP                        |                      | /QIBM/UserData/ACE/log/server.log | QACE        | 61870255      |
| 2015-02-27 12:              | 405803/QBRMS/Q1ACPDST                       |                      | /tmp/brms/qbrms                   | QBRMS       | 49286416      |
| 2015-02-27 10:              | 405803/QBRMS/Q1ACPDST                       |                      | /tmp/brms/qbrms                   | QBRMS       | 48237784      |
|                             | 405803/QBRMS/Q1ACPDST                       |                      | /tmp/brms/qbrms                   | QBRMS       | 47189088      |
|                             | 405803/QBRMS/Q1ACPDST                       |                      | /tmp/brms/qbrms                   | QBRMS       | 46140361      |
| 2015-02-27 04:              | 405803/QBRMS/Q1ACPDST                       |                      | /tmp/brms/qbrms                   | QBRMS       | 45091718      |
|                             | 405803/QBRMS/Q1ACPDST                       |                      | /tmp/brms/qbrms                   | QBRMS       | 44042651      |
|                             | 405803/QBRMS/Q1ACPDST                       | 1                    | /tmp/brms/qbrms                   | QBRMS       | 42993987      |
| 2015-02-26 22:              | 405803/QBRMS/Q1ACPDST                       | 1                    | /tmp/brms/qbrms                   | QBRMS       | 41945337      |
|                             | 405803/QBRMS/Q1ACPDST                       |                      | /tmp/brms/qbrms                   | QBRMS       | 40896606      |
|                             | 405803/QBRMS/Q1ACPDST                       |                      | /tmp/brms/qbrms                   | QBRMS       | 39848021      |
|                             | 405803/QBRMS/Q1ACPDST                       |                      | /tmp/brms/qbrms                   | QBRMS       | 38799357      |
|                             | 405803/QBRMS/Q1ACPDST                       | 1                    | /tmp/brms/qbrms                   | QBRMS       | 37750700      |
|                             | 413714/QBRMS/QBRMSYNC                       | 1                    | /tmp/brms/gbrms                   | QBRMS       | 36702048      |
|                             | 413707/HERBST/QPADEV09K6                    | 1                    | /tmp/brms/flightrec               | HERBST      | 22021074      |
|                             | 407982/EBANK/QJVACMDSRV                     |                      | /ebank/logs/EBANK00052.log        | EBANK       | 22020395      |
| 2015-02-27 00:              | 407982/EBANK/QJVACMDSRV                     |                      | /ebank/logs/EBANK00052.log        | EBANK       | 20971806      |
|                             | 407982/EBANK/QJVACMDSRV                     |                      | /ebank/logs/EBANK00052.log        | EBANK       | 19923136      |
|                             | 407982/EBANK/QJVACMDSRV                     |                      | /ebank/logs/EBANK00052.log        | EBANK       | 18874543      |
| 2015-02-26 14:              | 407982/EBANK/QJVACMDSRV                     | 1                    | /ebank/logs/EBANK00052.log        | EBANK       | 17825926      |
|                             |                                             |                      |                                   |             |               |

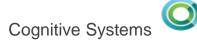

# Set Server Subsystem Routing

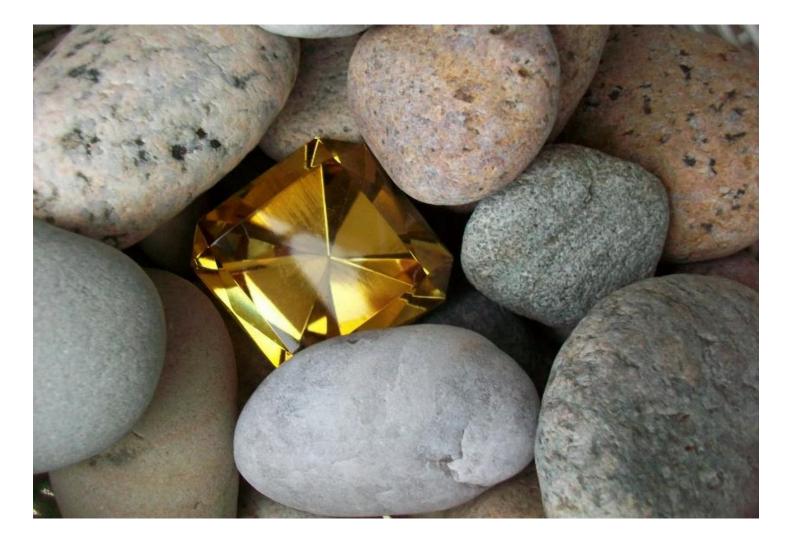

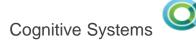

## QSYS2.SET\_SERVER\_SBS\_ROUTING() - Procedure

This procedure can be used to configure alternate subsystems by user and IBM i server name. This allows an IBM i administrator to relocate users into subsystems that are configured to meet user expectations or to protect overall system resources.

□ Procedure QSYS2.SET\_SERVER\_SBS\_ROUTING()

#### **Procedure Parameters:**

- 1. Authorization Name
  - The user profile name
- 2. Server Name
  - QZDASOINIT, QRWTSRVR, and many others or \*ALL
- 3. Alternate Subsystem Name
  - The name of the subsystem to use
- 4. Allow Rollover (YES or NO)

If the alternate subsystem cannot be used, should the default subsystem be used or should the connect fail?

Authorization name can be:

- ✓ User name
- ✓ Group name
- ✓ Supplemental Group name

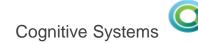

#### Example...

 Construct a subsystem that will constrain the amount of system resources available to users who are known to execute ad hoc queries.

```
CL: CRTSBSD SBSD(QGPL/ADHOCSBS) POOLS((1 *BASE))
    TEXT('Ad hoc users SBS');
CL: CRTJOBQ QGPL/ADHOCJOBQ TEXT('Ad hoc users job queue');
CL: ADDJOBQE SBSD(QGPL/ADHOCSBS) JOBQ(QGPL/ADHOCJOBQ)
    MAXACT(100) SEQNBR(40);
CL: CRTCLS CLS(QGPL/ADHOCCLS) RUNPTY(55) TIMESLICE(100)
    TEXT('Ad hoc class');
-- Repeat the ADDPJE for each server name
CL: ADDPJE SBSD(QGPL/ADHOCSBS) PGM(QSYS/QZDASOINIT)
    JOBD(QGPL/QDFTSVR) CLS(QGPL/ADHOCCLS);
CL: STRSBS SBSD(QGPL/ADHOCSBS);
CL: CALL QSYS2.SET_SERVER_SBS_ROUTING(
    'JOEUSER', '*ALL', 'ADHOCSBS', 'NO');
```

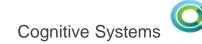

#### QSYS2.SERVER\_SBS\_ROUTING - View

- QSYS2.SERVER SBS ROUTING is used to access the alternative subsystem user configuration
- The configuration detail is stored within the **\*USRPRF** objects
- **Authorization requirements** to change the configuration:
  - \*SECADM user special authority
  - \*OBJMGT and \*USE to the target \*USRPRF

SELECT \* FROM QSYS2.SERVER\_SBS\_ROUTING;

AUTHORIZATION\_NAME QRWTSRVR\_SUBSYSTEM QZDASOINIT\_SUBSYSTEM **JOEUSER ADHOCSBS ADHOCSBS** 

QRWTSRVR\_ROLLOVER | QZDASOINIT\_ROLLOVER | QZRCSRVS\_ROLLOVER NO NO NO

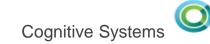

## **Configurable Servers**

www.ibm.com/support/knowledgecenter/ssw\_ibm\_i\_73/rzajq/rzajqprocsetrouting.htm

Table 1. Servers and default subsystems

| Server Description    | Server Name | Default subsystem |
|-----------------------|-------------|-------------------|
| Central server        | QZSCSRVS    | QUSRWRK           |
| Database server       | QZDASOINIT  | QUSRWRK           |
| Data queue server     | QZHQSSRV    | QUSRWRK           |
| DDM                   | QRWTSRVR    | QUSRWRK           |
| DRDA                  | QRWTSRVR    | QUSRWRK           |
| File server           | QPWFSERVSO  | QSERVER           |
| Network print server  | QNPSERVS    | QUSRWRK           |
| Remote command server | QZRCSRVS    | QUSRWRK           |

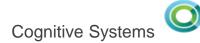

## Grouping similar Navigator users

#### Manage ACS users

- Avoid having all users run in QUSRWRK, with the same priority
- Setup once and manage the Group Profile

```
Description: Reposition all Navigator users into a
               controlled subsystem and do not allow
               connections to fall-over into the default
               subsystem (QUSRWRK or QSERVER) if the
               INAVGRP subsystem cannot be used
CALL QSYS2.SET_SERVER_SBS_ROUTING(
            AUTHORIZATION_NAME => 'INAVGRP',
            SERVER_NAME => '*ALL',
            SUBSYSTEM_NAME => 'INAVSBS',
            ALLOW_ROLLOVER => 'NO');
```

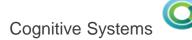

## Database Maintenance in System i Navigator

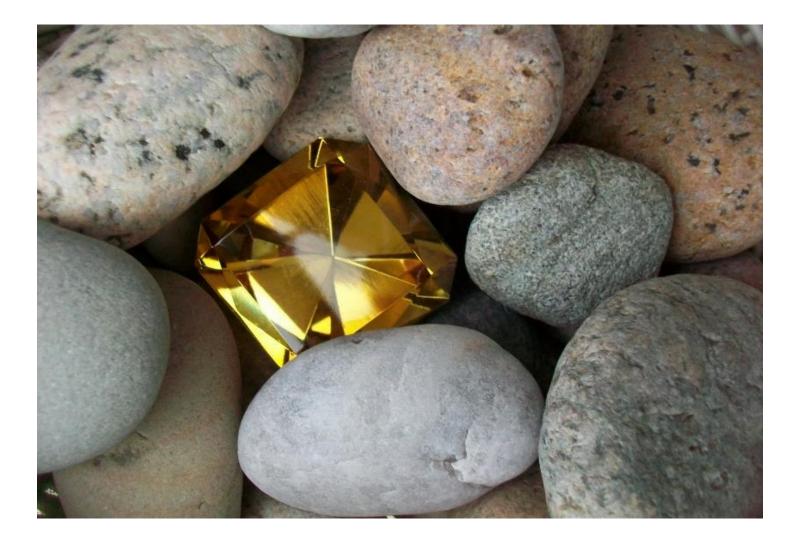

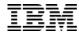

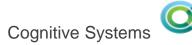

## Database Maintenance in System i Navigator

#### Two primary use cases:

- 1. Examine history of long running database maintenance operations
- 2. Monitor active database maintenance operations

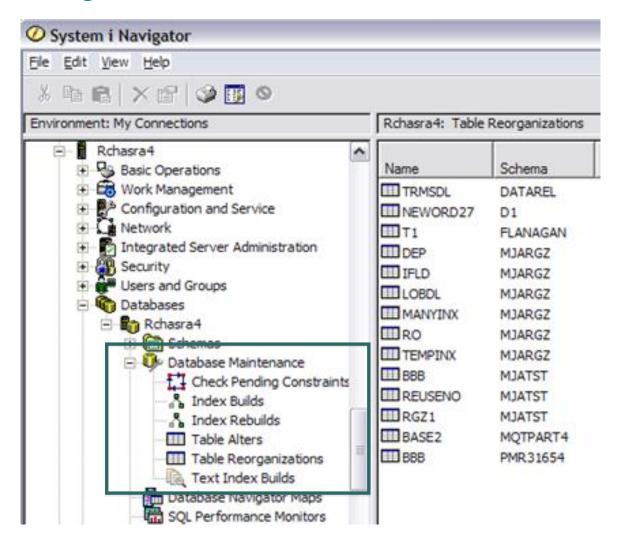

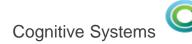

## Database Maintenance in System i Navigator

- Index builds
  - Alters with unique index(es)
  - Reorganize
  - New index create
- Index rebuilds
  - Restored base table without restoring the index
  - Alters with non-unique index(es)

See the progress...ETA is a guess

If an anomaly occurred... check the status file before repeating

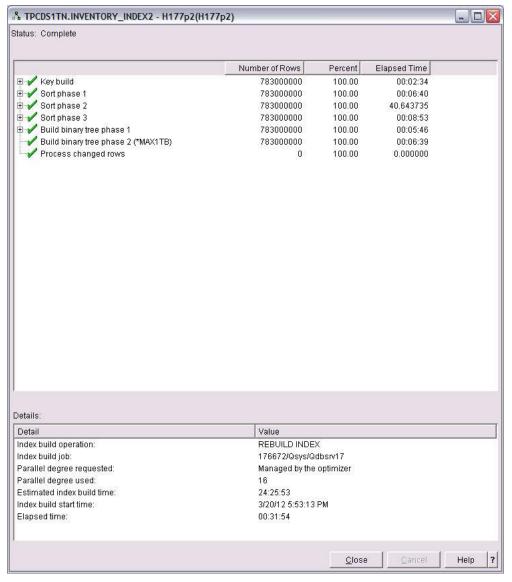

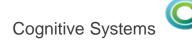

## **Access Client Solutions – Integrated File System**

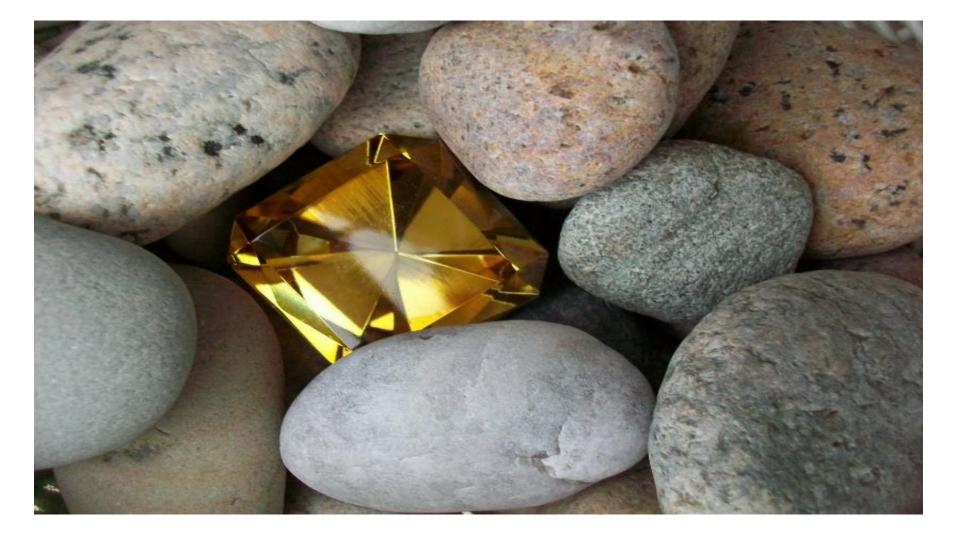

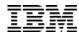

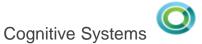

## IBM i Access Client Solutions – Integrated File System

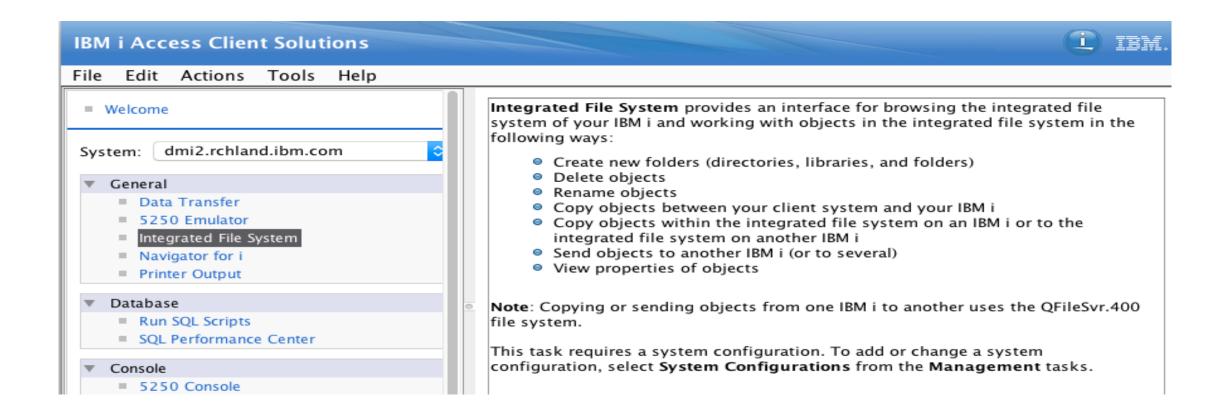

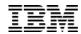

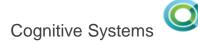

## IBM i Access Client Solutions – Integrated File System

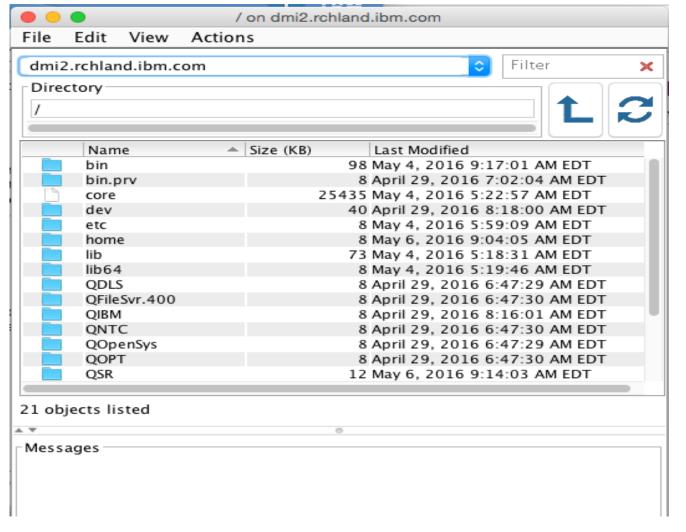

|                                                                | Send              |  |  |  |
|----------------------------------------------------------------|-------------------|--|--|--|
| Source                                                         |                   |  |  |  |
| System:                                                        |                   |  |  |  |
| dmi2.rchland.ib                                                | m.com             |  |  |  |
| Directory:                                                     |                   |  |  |  |
| ,                                                              | a/OS400/Navigator |  |  |  |
| Objects:                                                       |                   |  |  |  |
| Name                                                           |                   |  |  |  |
| isc                                                            |                   |  |  |  |
|                                                                |                   |  |  |  |
|                                                                |                   |  |  |  |
| Destination                                                    |                   |  |  |  |
| restination                                                    |                   |  |  |  |
| Systems:                                                       |                   |  |  |  |
| Host Name                                                      | <u> </u>          |  |  |  |
| common1.franke                                                 |                   |  |  |  |
| common1.idevcloud.com                                          |                   |  |  |  |
| common1.iinthecloud.com<br>dmi1.rchland.ibm.com                |                   |  |  |  |
|                                                                |                   |  |  |  |
| etc3t1.rchland.ibm.com                                         |                   |  |  |  |
|                                                                |                   |  |  |  |
| Options                                                        |                   |  |  |  |
|                                                                |                   |  |  |  |
| <ul> <li>*ALL – All objects are copied and replaced</li> </ul> |                   |  |  |  |
| *NEW - Only new objects are copied                             |                   |  |  |  |
| > *OLD - Only existing objects are copied and replaced         |                   |  |  |  |
|                                                                | .,                |  |  |  |
| ОК                                                             | Cancel            |  |  |  |
|                                                                | Cancer            |  |  |  |
|                                                                |                   |  |  |  |

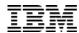

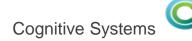

# Thank You

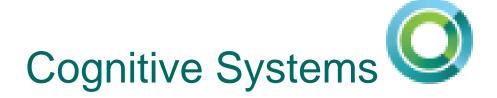

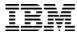

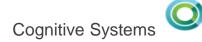

#### Tips and tricks for expediting reorganizations

- DB2 Symmetric Multiprocessing (SMP) Parallel reorganize and index builds
- Use database catalogs to assess the need for reorganizes and the best strategy

#### Relevant enhancements in IBM i 7.2, 7.3 and future

- Database Reorganization User specified starting point
- Honor priority change for parallel index build
- Enhanced index build logic for highly concurrent environments
- QSYS2.SYSLIMITS
- System i Navigator's Database Maintenance support

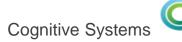

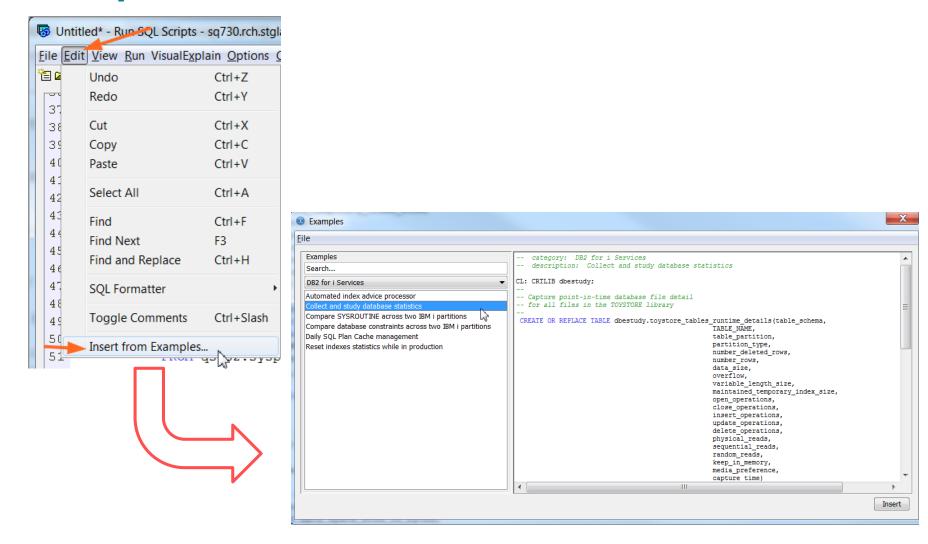

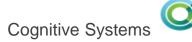

```
-- Identify candidates for physical file reorganization
-- Examine files with more than a million rows deleted
    SELECT table schema,
           TABLE NAME,
           number rows AS valid rows,
           number deleted rows AS deleted rows,
           data size AS data space size in bytes,
           DEC(DEC(number deleted rows, 19, 2) /
DEC(number rows + number deleted rows, 19, 2) * 100, 19, 2) AS
              deleted row percentage
       FROM dbestudy.toystore tables runtime details a
       WHERE number deleted rows > 1000000
       ORDER BY deleted row percentage DESC;
```

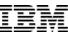

```
-- Review the distribution of deleted records
SELECT 1000000 - COUNT(*) AS DELETEDCNT
   FROM item fact A
   GROUP BY BIGINT (RRN (A) / 1000000)
   ORDER BY BIGINT (RRN (A) / 1000000)
```

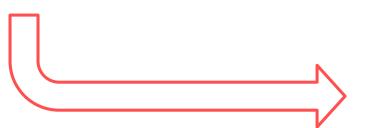

| DELETEDONT |
|------------|
| 20,664     |
| 17,499     |
| 16,208     |
| 17,498     |
| 14,876     |
| 14,930     |
| 15,904     |
| 14,882     |
| 14,994     |
| 15,462     |
| 12,842     |
| 2,661      |
| 8,300      |
| 15,632     |
| 24,731     |
| 40,018     |
| 35,307     |
| 67,094     |
| 15,521     |
| 96,449     |
| 171,772    |
| 183,208    |
| 191,215    |
| 218,160    |
| 219,675    |
| 214,143    |
| 153,749    |
| 804        |
| 6,077      |
| 704,994    |
| 994,322    |
| 997,080    |
| 996,021    |

995,465

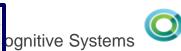

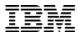

#### ALWCANCEL(\*NO)

#### ALWCANCEL(\*YES)

|                                                                      | KEYFILE<br>(*NONE)                         | KEYFILE<br>(*FILE or keyfile)              | KEYFILE<br>(*RPLDLTRCD)                                           | KEYFILE<br>(*NONE)                                                | KEYFILE<br>(*FILE or keyfile)                            |
|----------------------------------------------------------------------|--------------------------------------------|--------------------------------------------|-------------------------------------------------------------------|-------------------------------------------------------------------|----------------------------------------------------------|
| Cancel and restart                                                   | No                                         | No                                         | Yes                                                               | Yes                                                               | Yes                                                      |
| Concurrent Access                                                    | No                                         | No                                         | Yes                                                               | Yes                                                               | Yes                                                      |
| Parallel processing                                                  | Only index rebuilds                        | Only index rebuilds                        | Data movement and index rebuilds                                  | Data movement and index rebuilds                                  | Data movement and index rebuilds                         |
| Non-parallel performance                                             | Very fast                                  | Fast                                       | Very fast                                                         | Slower                                                            | Slowest                                                  |
| Temporary storage                                                    | Double data storage                        | Double data storage                        | Journal receiver storage                                          | Journal receiver storage                                          | Journal receiver storage                                 |
| LIFO KEYFILE index processing                                        | N/A                                        | Duplicates reversed                        | N/A                                                               | N/A                                                               | Duplicate ordering preserved                             |
| Index processing (non-KEYFILE)                                       | Synchronous or<br>asynchronous<br>rebuilds | Synchronous or<br>asynchronous<br>rebuilds | Maintain indexes or<br>synchronous or<br>asynchronous<br>rebuilds | Maintain indexes or<br>synchronous or<br>asynchronous<br>rebuilds | Maintain indexes or synchronous or asynchronous rebuilds |
| Final row position exact                                             | Yes                                        | Yes                                        | Only if LOCK(*EXCL) and not restarted                             | Only if LOCK(*EXCL) and not restarted                             | Only if LOCK(*EXCL) and not restarted                    |
| Amount of CPU and I/O used                                           | Smallest                                   | Next smallest                              | Smallest                                                          | More                                                              | Most                                                     |
| Variable length segment reorganize                                   | Good                                       | Good                                       | Worse                                                             | Worse                                                             | Worse                                                    |
| Allows referential integrity parents and FILE LINK CONTROL DataLinks | Yes                                        | Yes                                        | No                                                                | No                                                                | No                                                       |
| Allows QTEMP and Database<br>Cross Reference Files                   | Yes                                        | Yes                                        | No                                                                | No                                                                | No                                                       |
| HABP replication cost                                                | Minimal - one journal<br>entry             | Minimal - one journal<br>entry             | More - journal entires for all rows moved                         | Most - journal entires for all rows moved                         | Most - journal entires for all rows moved                |

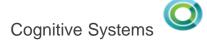

## Database – Constraints

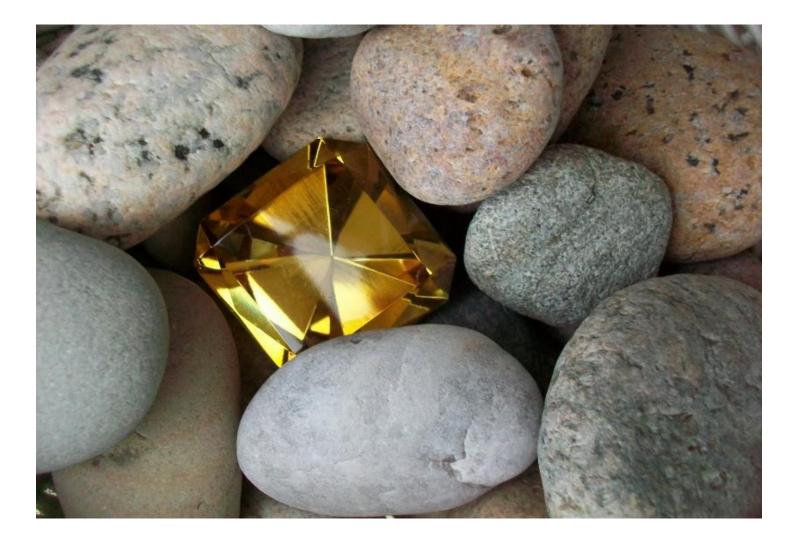

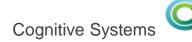

## Gems you've owned for decades...

Data-Centric technologies save you time and money

#### Pre-2010

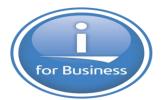

#### Long Time Gems

- SQL Views → Dawn of time
- Primary Keys → V3R1M0
- Foreign Keys → V3R1M0
- Native Triggers → V3R1M0
- Check Constraints → V3R6M0
- SQL Triggers → V5R1M0

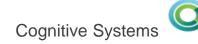

## More Recently Added...

Data-Centric technologies save you time and money

2010 2012 2013 2014 2015 2016 2017 2011 for Business for Business for Business for Business **7.1** and ...... 7.3 i next earlier

- Field Procedures
- Implicitly hidden columns
- Range and Hash Partitioning
- Row Change Timestamp
- And more...

- Row Permissions
- Column Masks
- Media Preference
- Memory Preference
- EVI Only Access

- Temporal Tables
- Generated Columns for Auditing
- New OLAP Specifications

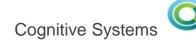

#### **Constraints**

Constraints enforce the business rules defined by the data model

#### There are three types of constraints:

- 1. A *unique constraint* is a rule that forbids duplicate values in one or more columns within a table. Two forms:
  - a) Unique Key(s) a unique index is used
  - **b) Primary Key** a single column with a unique, non-NULL value (sometimes an Identity value is used)
- 2. A *referential constraint* is a logical rule about values in one or more columns in one or more tables
- 3. A check constraint sets restrictions on data added to a specific table

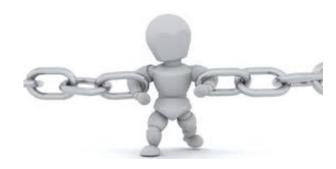

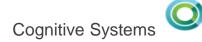

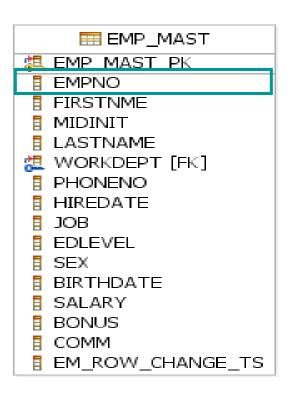

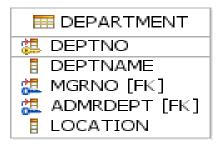

Unique Keys
Provide Single Row
Retrieval

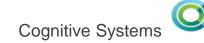

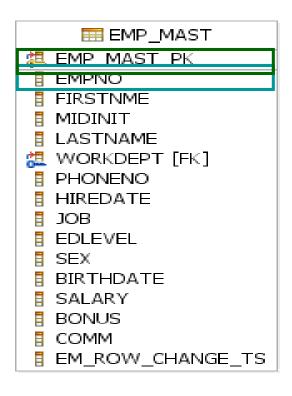

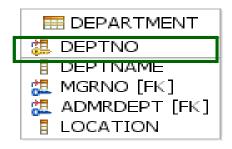

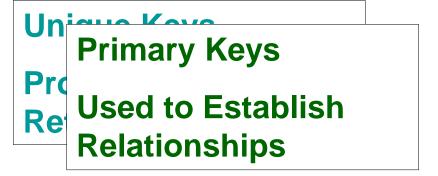

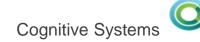

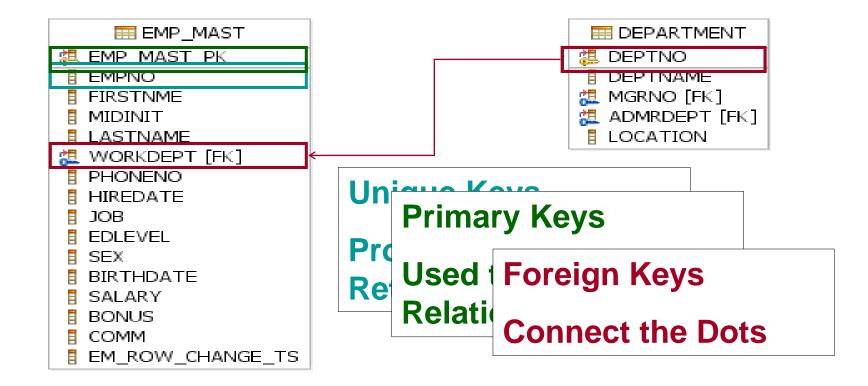

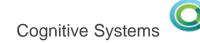

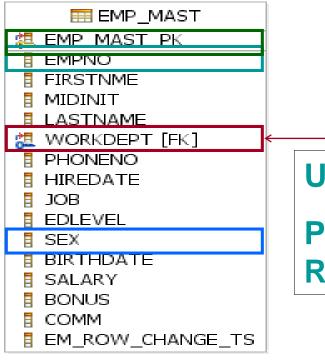

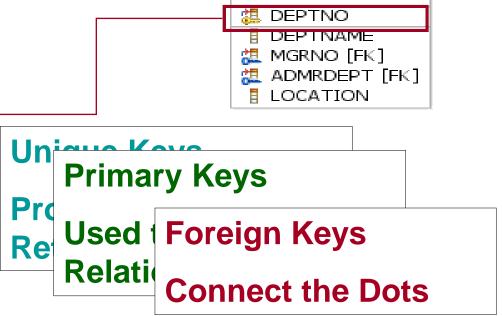

■ DEPARTMENT

Check Constraint

Must be 'M' or 'F'